|  | C | 0 | <b>S</b> 1 | 2 | 6 |
|--|---|---|------------|---|---|
|--|---|---|------------|---|---|

## **Written Exam 1**

**Fall** '23

| This exam is write darkly. inside a box | Fill in bubb | les and ch | eckboxes <u>co</u> | ompletely: | and (    | • •         | •          |              |          |
|-----------------------------------------|--------------|------------|--------------------|------------|----------|-------------|------------|--------------|----------|
| To change a                             |              | •          |                    |            |          |             |            |              |          |
| Resources.<br>(8.5-by-11 p              |              |            | •                  | •          |          |             | -          |              | e sheet: |
| Honor Code solutions ha                 |              | •          | •                  |            |          | scussing th | e contents | of this exar | n before |
| NAME:                                   |              |            |                    |            |          |             |            |              |          |
| NETID                                   |              |            |                    |            |          |             |            |              |          |
| PRECEPT                                 | P01          | P02        | P02A               | P03        | P04      | P05         | P07        | P08          | P08A     |
|                                         | P10          | P11        | P12                | P12A       | P13      | P14         | P15        | P16          | P16A     |
| EXAM<br>ROOM                            | McCo         | sh 50 🔾    | McCosh ´           | 10 ○ Mc    | Cosh 62( | ) McCos     | n 66 🔾     | Other        |          |
|                                         |              |            |                    |            |          |             |            | Other        |          |

Signature

Write the value and type of each of the following expressions. To express a value, write a Java literal of the appropriate form, such as **0** (for an **int**), **3.14** (for a **double**), **false** (for a **boolean**), **"tiger"** (for a **String**), 'a' (for a **char**). If the expression does not compile or causes a runtime exception, place an **X** in both boxes.

| Expression                                      | Value | Туре |
|-------------------------------------------------|-------|------|
| (double)(1 / 3 + 1.0)                           |       |      |
| Double.parseDouble("+" + 1 + "E+1")             |       |      |
| Math.max(true, false)                           |       |      |
| true    ((3.14 / 1.242) > 2.00012)              |       |      |
| (0.5 * (10 / 4))                                |       |      |
| (int) (12 * 0.2)                                |       |      |
| (1 > 0)    (1.0 <= 2.0 <= 3.0)                  |       |      |
| Double.parseDouble("2") + Integer.parseInt("2") |       |      |

Which of the following are features of Java? Fill in the circle corresponding to *true* or *false*:

|   | true       | false      |                                                                                                    |
|---|------------|------------|----------------------------------------------------------------------------------------------------|
| 1 | $\bigcirc$ | $\bigcirc$ | Reserved words in Java may never be used as variable names.                                                                                           |
| 2 |            |            | The scope of a function's parameter variables is limited to that function's body.                                                                     |
| 3 | $\bigcirc$ |            | A static function may never produce a side effect.                                                                                                    |
| 4 | $\bigcirc$ |            | All static functions must explicitly invoke a return statement.                                                                                       |
| 5 | $\bigcirc$ |            | Every Java variable must have a declared type.                                                                                                    |
| 6 |            |            | A library is a module whose functions are primarily intended for use by clients, where a library provides an API (application programming interface). |
| 7 | $\bigcirc$ |            | All local variables in a static function must be declared at the beginning of the function.                                                           |
| 8 |            |            | All static functions defined in a single Java class must have unique names.                                                                           |

1. Consider the following code snippet and table. For each combination of the boolean variables a, b, and c, what is the value for result after the code executes. Fill in the circle for true or false. The first row is filled in for you.

| <pre>boolean result = false;</pre> |
|------------------------------------|
| if (a)                             |
| result = (b    c);                 |
| else if (b)                        |
| result = c;                        |
| else                               |
| result = b;                        |
|                                    |

if ((!a && b) || (a && !b))

| a     | b     | С     | result         |
|-------|-------|-------|----------------|
| false | false | false | ◯ true ● false |
| false | false | true  | ◯ true ◯ false |
| false | true  | false | ◯ true ◯ false |
| false | true  | true  | ○ true ○ false |
| true  | false | false | ○ true ○ false |
| true  | false | true  | ◯ true ◯ false |
| true  | true  | false | ◯ true ◯ false |
| true  | true  | true  | ◯ true ◯ false |

I need to know the values of the two **boolean** variables **a** and **b** to

determine whether the statements above are correct.

2. Consider the following code snippet and the boolean variables a, b, and result. After the code executes, which of the following statement(s) are correct? Fill in the circle(s) corresponding to the correct statement(s), if any. Incorrect selections will reduce partial credit.

| if ((!a && b)    (a && !b))<br>result = true; | ○ Will always assign result = true if at least one of a and/or b is                    |
|-----------------------------------------------|----------------------------------------------------------------------------------------|
| else                                          | true.                                                                                  |
| result = false;                               | ○ Will only assign result = true if both a and b are true.                             |
|                                               | ○ Will always assign result = true if a and b have different values.                   |
|                                               | ○ Will always assign result = false if a is true.                                      |
|                                               | ○ Will only assign <b>result = false</b> if <b>a</b> and <b>b</b> have the same value. |
|                                               | Will never assign result = false.                                                      |

For each loop on the left, write the letter (in the box) of the matching output on the right when N == 4. You may use each letter once or more than once. (Whitespace in output is for readability purposes only.)

```
1. for (int i = 0; i < N; i++) {
                                                          Α
                                                                            В
     for (int j = i; j < N; j++)
                                                      0 1 0 1
                                                                        1010
       System.out.print((N - i + j) \% 2);
                                                      1010
                                                                        0 1 0 1
     System.out.println();
                                                      0 1 0 1
                                                                        1010
   }
                                                      1010
                                                                        0 1 0 1
                                                          C
                                                                           D
                                                      0011
                                                                        1 1 1 1
                                                      1 1 0 0
                                                                        0000
                                                      0 0 1 1
                                                                        1 1 1 1
2. for (int i = 0; i < N; i++) {
                                                      1 1 0 0
                                                                        0000
     for (int j = N; j > i; j--)
       System.out.print((N - i + j) % 2);
     System.out.println();
                                                          Ε
                                                                            F
   }
                                                      1 1 0 0
                                                                        0000
                                                      0 0 1 1
                                                                        1 1 1 1
                                                      1 1 0 0
                                                                        0000
                                                      0 0 1 1
                                                                        1 1 1 1
                                                           G
                                                                            Н
                                                       0 1 0 1
                                                                          1
3. for (int i = 0; i < N; i++) {
                                                        1 0 1
                                                                          0 1
     for (int j = 0; j < N; j++)
                                                       0 1
                                                                          1 0 1
       System.out.print((N - i + j) \% 2);
     System.out.println();
                                                        1
                                                                          0 1 0 1
   }
                                                          Ι
                                                                            J
                                                       1010
                                                                                 0
                                                       1 0 1
                                                                              0 1
                                                       1 0
                                                                            0 1 0
4. for (int i = 0; i < N; i++) {
                                                       1
                                                                          0 1 0 1
     for (int j = 1; j <= i + 1; j++)
       System.out.print((N - i + j) \% 2);
     System.out.println();
   }
                                                          K
                                                                             L
                                                       0 1 0 1
                                                                                 1
                                                       0 1 0
                                                                               1 0
                                                       0 1
                                                                             101
                                                                          1010
                                                       0
```

1. For each code fragment, write what is printed in the box on the right. If the code results in an error (compile- or run-time), write **ERROR** in all CAPS.

int[] a = { 3, 2, 0, 1, 4 }; a. double[]  $d = \{1.0, -3.14, 126.0, 0.0, 1.0\};$ StdOut.println(a.length == d.length);

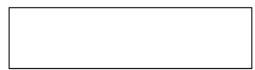

b. int[] a = { 3, 2, 0, 1, 4}; a = new int[3]; StdOut.println(a[1]);

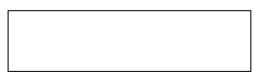

c. int[] a = { 3, 2, 0, 1, 4 }; StdOut.println(a[a[a[3]]]);

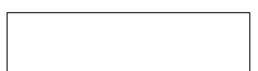

d. int[] a = { 3, 2, 0, 1, 4 };  $int[] b = { -3, -2, 0, -1, -4};$ int[] c = a + b;StdOut.println(c[1]);

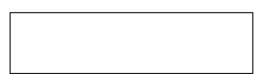

2. Recall from Programming Exam 1, an EV charging station data file has the total number stations on the first line( $\geq 1$ ). Each subsequent line has the name and (x, y) location for a single EV station. For example:

> % cat data3.txt LocationA 40.28 -74.81 LocationB 40.38 -74.65 40.36 -74.62 LocationC

For each of the following problems, which solutions **require** storing all the data (using arrays) and which can be computed without using arrays? Assume all input is read from standard input using **StdIn**. Fill in the corresponding circle.

Plots the locations of all the stations on a a.

Requires arrays Does **not** require arrays

map using StdDraw.

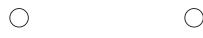

b. Prints the distances between all stations. Consider these programs:

```
public class Q {
                                              public class R {
  public static void main(String[] args) {
                                                public static void main(String[] args) {
    int num = Integer.parseInt(args[0]);
                                                  int a = Integer.parseInt(args[0]);
    while (!StdIn.isEmpty()) {
                                                  while (!StdIn.isEmpty()) {
      int value = StdIn.readInt();
                                                    int b = StdIn.readInt();
      if (value > num)
                                                    StdOut.print(a + b);
        StdOut.print(value + " ");
                                                    StdOut.print(" ");
    StdOut.println();
                                                  StdOut.println();
  }
                                                }
                                              }
}
```

Assume the contents of the file **input.txt** as shown below:

5 1 8 9 4 6

Suppose that you execute each of the following commands. For each command, what numbers are printed on standard output? Write your answer in the space provided. If the command results in an error, write **ERROR** (in all CAPS). If no numbers are printed, write **NONE** (in all CAPS).

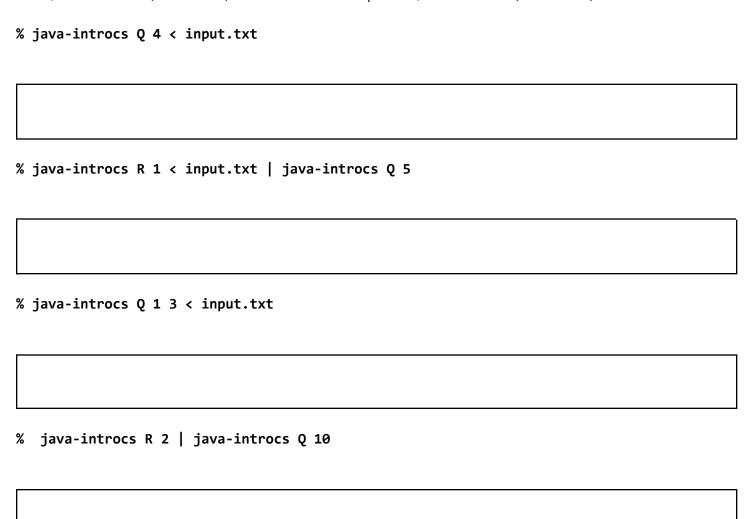

Consider the following functions:

```
public static int[] swap1(int[] a, int[] b) {
      int[] temp = b;
      a = b;
      b = temp;
      return a;
  }
 public static int[] swap2(int[] a, int[] b) {
      for (int i = 0; i < a.length; i++) {
        int t = a[i];
        a[i] = b[i];
        b[i] = t;
      }
      return a;
  }
 public static void swap3(int[] a, int[] b) {
      for (int i = 0; i < a.length; i++) {
        int t = a[i];
        a[i] = b[i];
        b[i] = t;
      }
      return;
  }
 public static void swap4(int[] a, int[] b) {
      b = swap1(a, b);
      swap3(a, b);
      b = new int[b.length];
      return;
  }
                                                          int[] y = { 20, 40, 60 };
Given the arrays:
                 int[] x = { 10, 30, 50 };
```

Assume each function is called with the array values  $\mathbf{x}$  and  $\mathbf{y}$  as initialized above, where each function call is independent of one another. Fill in the circle that indicates if the array values are swapped after calling each function. Select "Not Sure" to receive 1 point partial credit. (Each part is worth 4 points.)

|   | Function                | Does swap  | Does not swap | Not sure   |
|---|-------------------------|------------|---------------|------------|
| 1 | <pre>swap1(x, y);</pre> |            | $\bigcirc$    |            |
| 2 | swap2(x, y);            | $\bigcirc$ |               | 0          |
| 3 | swap3(x, y);            | $\bigcirc$ |               | 0          |
| 4 | swap4(x, y);            | $\circ$    | $\circ$       | $\bigcirc$ |

Consider the following recursive static method:

mystery(

```
public static String mystery(int n) {
                              if (n == 0)
                                 return "";
                              else if (n == 1)
                                 return "I";
                              else if (n == 2)
                                 return "W";
                              else
                                 return mystery(n - 1) + mystery(n - 2);
                           }
1. What is the value of mystery(2)
2. What is the value of mystery(3)
3. What is the value of mystery(4)
4. What is the value of mystery(6)
5. Provide an example of a call to mystery(__) that will produce a StackOverflowError. If there is no
such example, fill in the circle for NONE.
```

)

○ NONE

Fill in the circle that describes the order of growth of the running time with respect to  ${\bf n}$ :

| 1 | <pre>public static long mystery1(int n) {   if (n == 1)     return 1;   return n * mystery1(n-1); }</pre>                                                    | C<br>Linearithmic        | Constant O Quadratic | Logarithmic Cubic  | Linear  C Exponential |
|---|----------------------------------------------------------------------------------------------------|--------------------------|----------------------|--------------------|-----------------------|
| 2 | <pre>public static String mystery2(int n) {    String s = "";    for (int i = 0; i &lt; n; i++)       if (Math.random() &lt; .5 ) s += "0";       else</pre> | <b>O</b><br>Linearithmic | Constant O Quadratic | Logarithmic  Cubic | Linear  C Exponential |
| 3 | <pre>public static void mystery3(int n) {   if (n == 0) return;   StdOut.print(n + " ");   mystery3(n-1);   mystery3(n-1);   mystery3(n-1); }</pre>          | <b>O</b><br>Linearithmic | Constant O Quadratic | Logarithmic Cubic  | Linear  Exponential   |
| 4 | <pre>public static void mystery4(int n) {   double[] a = new double[n];   for (int i = 0; i &lt; n; i++)     a[i] = Math.sin(2 * Math.PI *</pre>             | <b>O</b><br>Linearithmic | Constant O Quadratic | Logarithmic Cubic  | Linear  Exponential   |
| 5 | A program has the following running times for different sizes of its input n.  n Time (seconds) 10000 5 20000 42 30000 135                                   | O<br>Linearithmic        | Constant O Quadratic | Logarithmic Cubic  | Linear  Exponential   |